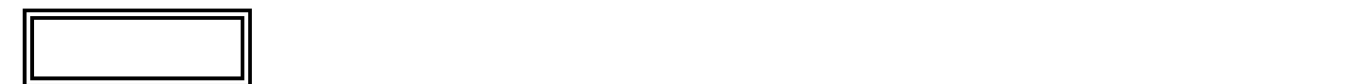

١

ſ

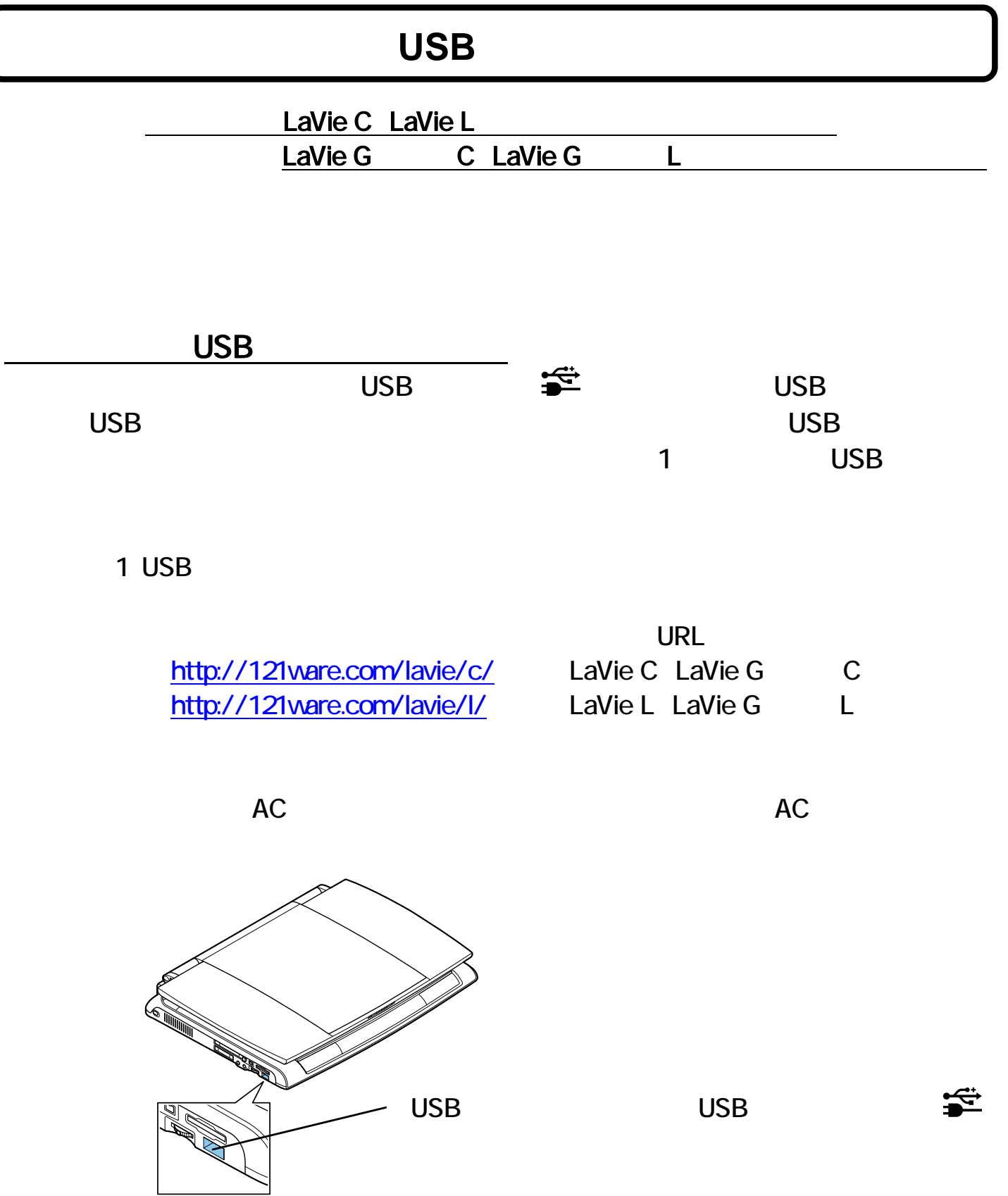

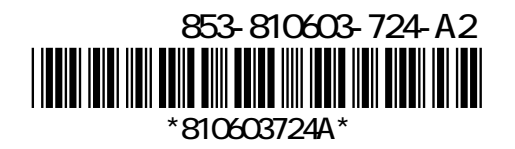

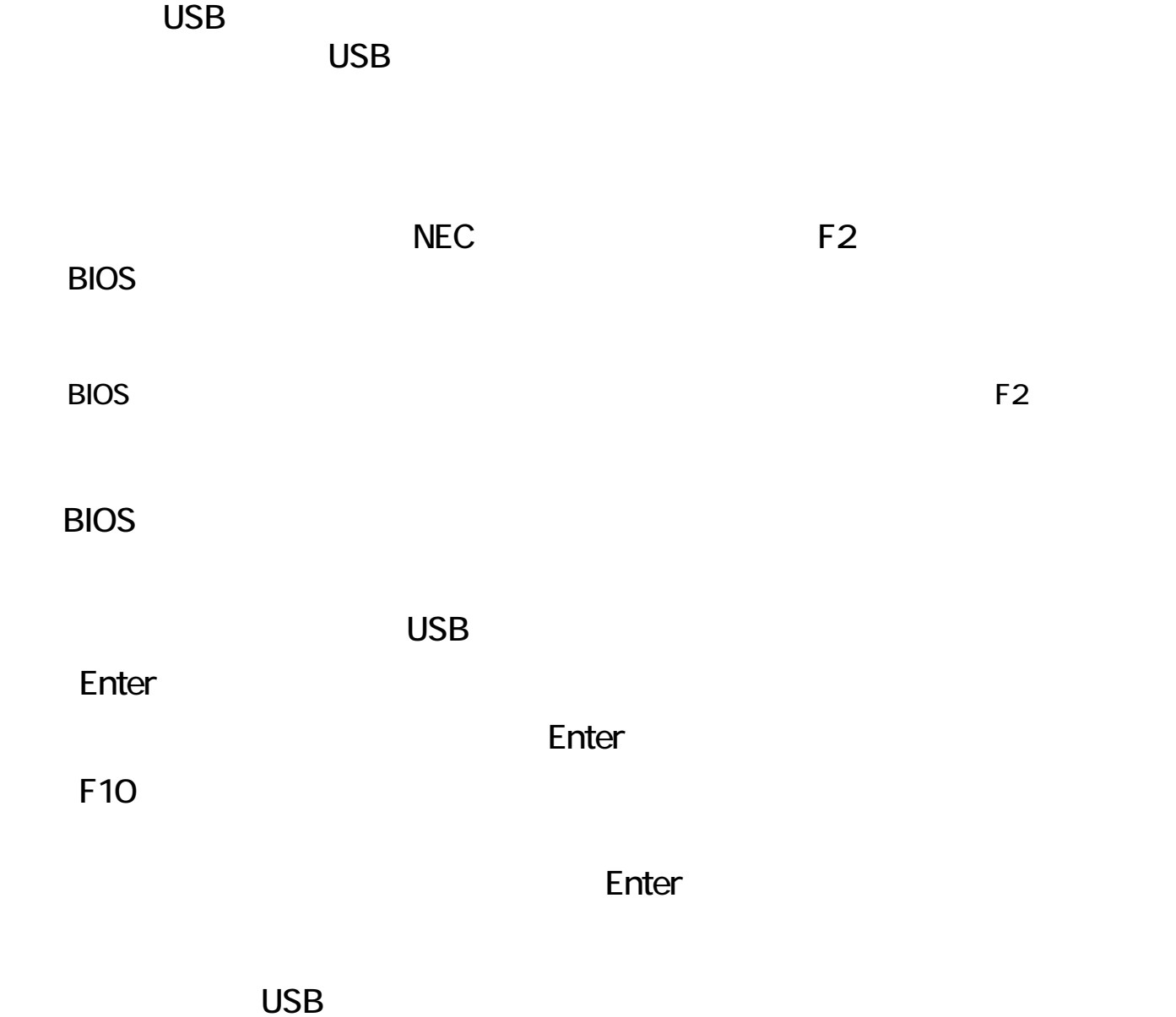